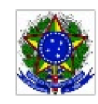

SERVICO PÚBLICO FEDERAL MINISTÉRIO DA EDUCACÃO Instituto Federal de Educação, Ciência e Tecnologia Sul-rio-grandense

# CÂMPUS PELOTAS - VISCONDE DA GRAÇA DEPARTAMENTO DE EDUCAÇÃO A DISTÂNCIA - DEAD

# **EDITAL DEAD - Nº 03/2021**

# SELEÇÃO DE PROFESSOR FORMADOR

O INSTITUTO FEDERAL DE EDUCAÇÃO, CIÊNCIA E TECNOLOGIA SUL-RIO-GRANDENSE (IFSUL) torna pública a abertura das inscrições para o processo de provimento de vagas e cadastro de reserva para a função de PROFESSOR FORMADOR, para atuar nos cursos técnicos do Departamento de Educação a Distância (DEAD), na modalidade a distância, atendendo à necessidade temporária de excepcional interesse público, em consonância com as leis nº 11.273/2006, Decreto nº 7.589/2011, bem como a Portaria/MEC nº 817/2015, Portaria/MEC nº 1.152/2015e Manual de Gestão Rede e-Tec/Brasil conforme segue:

# 1. DAS DISPOSIÇÕES PRELIMINARES

1.1 O processo seletivo será regido por este Edital.

1.2 Ao efetivar a inscrição, o candidato declara estar ciente do conteúdo deste Edital e acata na íntegra as suas disposições.

1.3 A participação no programa do presente edital não implicará em redução das atividades normalmente desempenhadas pelo candidato na sua instituição de origem.

1.4 Não é permitido o acúmulo de bolsas para candidatos já participantes de outros programas de fomento a estudo e pesquisa do governo federal (UAB, e-Tec, PARFOR, SECAD), com bolsas do Fundo Nacional de Desenvolvimento da Educação (FNDE). Os candidatos deverão estar atentos para evitar a sobreposição de períodos de vinculação entre os programas.

1.5 O cancelamento do Curso implicará, automaticamente, no cancelamento deste Edital.

1.6 Cada candidato poderá inscrever-se em, no máximo, em 2 (duas) disciplinas, sendo que o mesmo, deverá identificar A PRIMEIRA E SEGUNDA OPÇÃO, em formulário (Anexo II), no ato da inscrição.

.1.7 Será dada prioridade para que cada candidato atue em, pelo menos, 1 (uma) disciplina, exceto nos casos em que não houver mais de um candidato aprovado.

1.8 Dúvidas e informações poderão ser encaminhadas para o e-mail: editaldead032021@gmail.com

# 2. DAS VAGAS

2.1 O processo seletivo destina-se ao preenchimento de 05 (cinco) vagas para atender às necessidades de docência nas disciplinas dos cursos técnicos do DEAD conforme distribuição descrita no Quadro I.

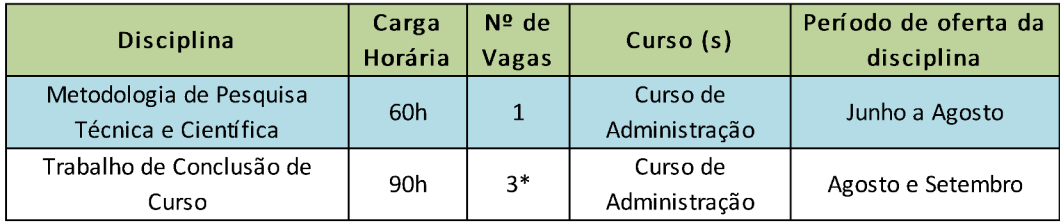

Quadro I - Distribuição de vagas

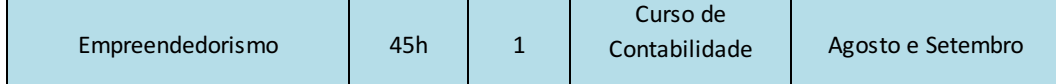

\* O valor da bolsa será relativo a 60h para cada candidato conforme Quadro IV.

2.2. As ementas específicas de cada disciplina estão apresentadas no Anexo I.

2.3 Serão selecionados candidatos em número igual ao de vagas ofertadas, observando-se a estrita ordem de classificação.

2.4 Os demais candidatos classificados irão compor cadastro de reserva e poderão ser selecionados conforme necessidade posterior, observando-se a ordem de classificação.

2.5 O período de oferta das disciplinas é apenas uma previsão podendo sofrer alteração.

# 3. DAS INSCRIÇÕES

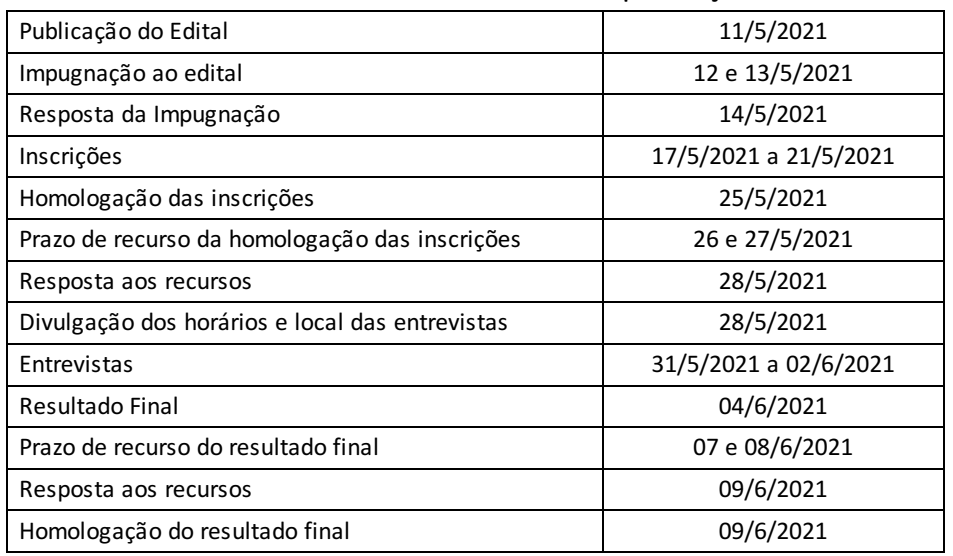

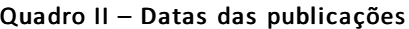

3.1 Serão deferidas as inscrições para os candidatos que cumpram todas as condições gerais e específicas descritas abaixo:

a. Formação em nível superior conforme Quadro III;

b. Experiência mínima de 1 (um) ano de magistério no ensino regular presencial ou a distância com experiência comprovada na utilização do Moodle (Ambiente Virtual de Aprendizagem). Não serão aceitas experiências docentes de estágio obrigatório da Graduação, docência orientada de Cursos de Pós-Graduação, monitoria e professor convidado;

c. Disponibilidade de 20 horas semanais para atuar na função, sem prejuízo de suas funções normais na Instituição de origem; (ANEXO VII)

d. Apresentar disponibilidade para realizar viagens, se necessário, para atender aos Polos de Apoio Presencial; (ANEXO VII)

e. Não estar em gozo de afastamento de qualquer ordem, nem possuir redução de carga horária para fins de capacitação.

3.2 As inscrições serão recebidas unicamente via correio eletrônico e deverão ser enviadas para o endereço: editaldead032021@gmail.com

3.2.1 No campo "Assunto" deverá conter o <NOME COMPLETO DO (A) CANDIDATO (A) – CURSO – DISCIPLINA(S)>, conforme Quadro I;

3.2.2 O e-mail de inscrição deverá ser enviado até às 23h59min, da data limite para envio da candidatura. Neste e-mail deverão ser anexados os seguintes documentos digitalizados no formato PDF e não zipado:

- a. Ficha de inscrição preenchida (disponível no Anexo II);
- b. Comprovante de experiência docente no moodle.
- c. Diploma ou certificado de conclusão do curso de Graduação conforme Quadro III;
- d. Documentos comprobatórios apresentados para análise e pontuação curricular ordenada de acordo com o Quadro V.
- e. Tabela de Pontuação Análise Curricular (ANEXO IV) preenchido e assinado.
- f. Termo de ciência de entrevista de web conferencia (anexo V)
- g. Declaração de Veracidade (anexo VI)
- h. Disponibilidade de Viagem (anexo VII)

3.3 Não serão aceitas inscrições encaminhadas fora do prazo e/ou enviadas para endereço eletrônico diferente do especificado neste edital.

3.4 O não envio da documentação comprobatória, de acordo com o estabelecido no item 3.2.2 no ato da inscrição, excluirá, automaticamente, o (a) candidato (a) do processo seletivo.

3.5 Os documentos comprobatórios deverão ser anexados à ficha de inscrição seguindo a ordem dos critérios apresentados na Pontuação de Análise Curricular (Quadro V), como requisito indispensável para a sequência do processo seletivo.

3.6 Os (as) candidatos (as) são responsáveis pela veracidade das informações prestadas, bem como pela autenticidade dos documentos digitalizados enviados de forma virtual, conforme declaração a ser anexada sob pena de desclassificação da função requerida (ANEXO VI).

3.6 As solicitações de recurso deverão ser enviadas para o e-mail: editaldead032021@gmail.com

4. DOS REQUISITOS DA FUNÇÃO

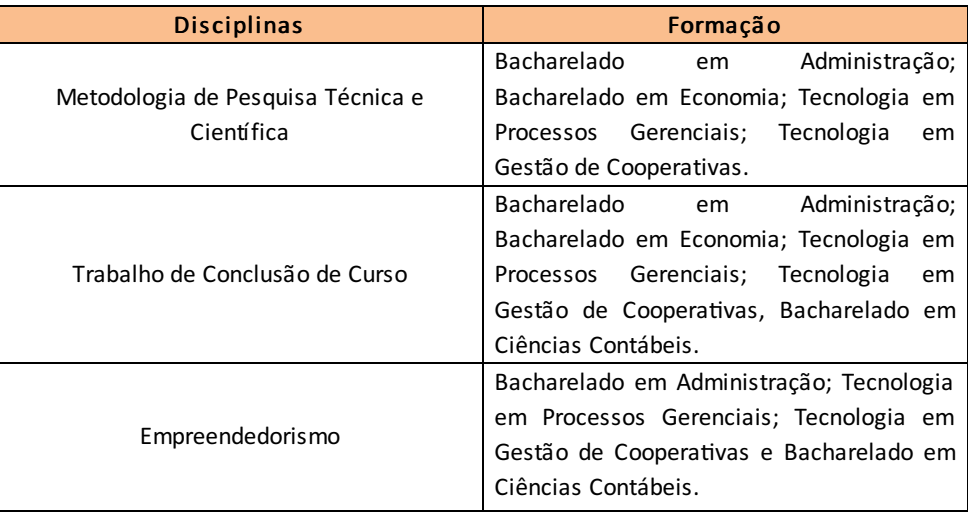

# Quadro III – Requisitos específicos

## 5. DA CARGA HORÁRIA, DA FUNÇÃO E DO VALOR DA BOLSA

- 5.1 A carga horária semanal do PROFESSOR FORMADOR será distribuída da seguinte forma:
	- a. 2 (duas) horas destinadas à reunião geral em dia previamente agendado, no Câmpus CaVG em Pelotas ou de forma remota enquanto durar a pandemia;
	- b. Produção de vídeoaulas e/ou webconferências com conteúdos da disciplina junto ao Departamento de Educação a Distância ou de forma remota enquanto durar a pandemia, conforme estabelecido pela Coordenação do Curso;
	- c. O restante da carga horária será destinado ao planejamento de atividades pedagógicas, produção de material didático e demais atividades inerentes à função, cumpridas em acordo com a Coordenação de Curso, conforme as necessidades específicas da disciplina.

### 5.2 Atribuições do PROFESSOR FORMADOR:

- a. Participar da capacitação específica para o desempenho de sua função;
- b. Acompanhar sistematicamente as atividades dos estudantes no Ambiente Virtual de Aprendizagem -AVA;
- c. Analisar os relatórios de regularidade e desempenho dos alunos e propor procedimentos que melhorem a participação no AVA e o seu rendimento;
- d. Planejar e executar as aulas presenciais e aulas práticas, quando previstas;
- e. Participar de reuniões com os professores mediadores e coordenadores de curso;
- f. Produzir o Plano de Ensino e o Guia Didático contendo os objetivos, a metodologia de trabalho, a descrição das atividades de estudo e o processo de avaliação dos alunos a serem desenvolvidas pelos alunos;
- g. Preparar materiais didáticos complementares em diversas mídias;
- h. Acompanhar os professores mediadores presenciais no ambiente online (Moodle), dando suporte diário no fórum de tutoria de seu curso e via e-mail;
- i. Esclarecer as dúvidas dos alunos e professores mediadores, com resposta em, no máximo, vinte e quatro horas;
- j. Participar das atividades relativas ao desenvolvimento e acompanhamento de seu curso e informar à coordenação dos problemas e eventuais dificuldades no desempenho da função ou no ambiente do curso;
- k. Realizar gravações de videoaulas, webconferência, gravações de áudio e vídeos instrucionais pertinentes ao planejamento de sua disciplina ou, ainda, mediante deliberação da Coordenação do Curso;
- l. Desenvolver roteiros para vídeoaulas, webconferência e gravações de áudio e vídeos.
- m. Sugerir bibliografia que venha a aprimorar o conhecimento do trabalhado;
- n. Realizar a digitação de notas e frequência de alunos, no ambiente virtual e no sistema SUAPEDU do IFSul de todas as avaliações da disciplina, INCLUSIVE, as notas dos exames ao final do período letivo;
- o. Realizar viagens para aulas presenciais ou visitas técnicas se necessário;
- p. Acompanhar a disciplina até o período de exame;
- q. Submeter todo o material produzido à revisão linguística e pedagógica.
- r. Aos professores formadores da disciplina de Trabalho de Conclusão de Curso caberá a correção total dos trabalhos realizados pelos alunos.

5.3 O valor da bolsa será de acordo com a carga horária da disciplina, sendo o valor pago por hora, conforme discriminado no Quadro IV, apresentado a seguir:

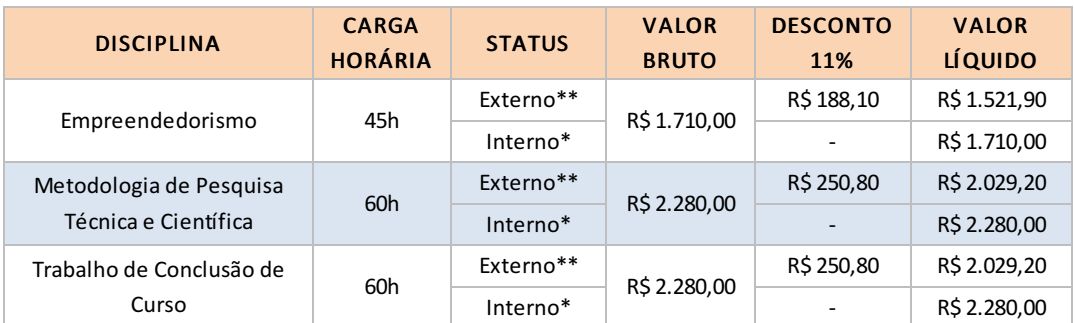

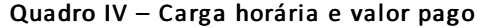

\*Status"Interno" se refere a candidatos que possuem SIAPE, ou seja, candidatos que pertençam ao quadro permanente de servidores da união.

\*\* Status "Externo" se refere a candidatos que não possuem SIAPE, ou seja, candidatos que não pertençam ao quadro permanente de servidores da união.

5.4. Os valores pagos pela disciplina ministrada pelo PROFESSOR FORMADOR serão equivalentes à carga horária máxima de 60h por mês. Se a disciplina ultrapassar esta carga horária, a mesma será ministrada e paga no mês subsequente.

a. O pagamento da bolsa será efetuado incluindo obrigações Tributárias e Contributivas e o mesmo ocorrerá quando o Fundo Nacional de Desenvolvimento da Educação (FNDE) vinculado ao Ministério da Educação (MEC) liberar o crédito orçamentário. O órgão é o responsável pela liberação dos valores referentes aos pagamentos dos bolsistas, e para efetuar o pagamento ao bolsista, o IFSUL depende da liberação desses recursos que podem sofrer atrasos independendo de força maior do Instituto.

## 6. DA SELEÇÃO

6.1 O processo de seleção será conduzido por uma Comissão designada pela Chefia do Departamento de Educação a Distância do Câmpus Pelotas-Visconde da Graça.

- 6.2 A Seleção consistirá de 2 (dois) tipos de provas:
- a. Análise Curricular 50 Pontos;
- b. Entrevista 50 Pontos.

6.3 A Análise Curricular poderá totalizar, no máximo, 50 (cinquenta) pontos, de acordo com o Quadro V:

| <b>Pontos</b>                                                                                      | Valor Máximo                                      |
|----------------------------------------------------------------------------------------------------|---------------------------------------------------|
| 8                                                                                                  |                                                   |
|                                                                                                    | 8                                                 |
|                                                                                                    |                                                   |
|                                                                                                    |                                                   |
| 4                                                                                                  |                                                   |
|                                                                                                    |                                                   |
| 1 por ano                                                                                          | 4                                                 |
|                                                                                                    |                                                   |
|                                                                                                    |                                                   |
| 5 por disciplina                                                                                   | 25                                                |
|                                                                                                    |                                                   |
| 1 por material                                                                                     | 5                                                 |
|                                                                                                    |                                                   |
| Doutorado em Educação ou na área da disciplina<br>Autoria de material didático para EaD na área da | 6<br>Cursos de capacitação na área de EaD (mínimo |

Quadro V – Pontuação da Análise Curricular

6.4 Somente serão considerados os pontos do título de pós-graduação de maior grau.

6.5 Somente serão computadas para efeito de pontuações no item "Autoria de Material Didático para EaD" as seguintes produções: vídeoaulas, audioaulas contendo conteúdo da disciplina, apostilas, comprovados através de certificados e/ou atestado.

6.6 Serão classificados para a Entrevista os 03 (três) primeiros candidatos de acordo com a pontuação atribuída na Análise Curricular em cada disciplina, conforme nominata divulgada previamente.

6.7 O Candidato que obtiver nota 0 (zero) na etapa de Análise Curricular estará, automaticamente, desclassificado.

6.8 Para ser considerado aprovado, a pontuação mínima é de 60 pontos.

6.9 A entrevista totalizará, no máximo, 50 (cinquenta) pontos e será realizada no período de 31/5/2021 a 02/6/2021 conforme horários a serem divulgados, e obedecerá aos critérios estabelecidos no Anexo III.

6.10 A entrevista será realizada remotamente, por meio de webconferência, na plataforma virtual de comunicação da Rede Nacional de Ensino e Pesquisa (RNP), nos dias e horários publicados:

6.10.1 Para realização de entrevista de forma remota, o (a) candidato (a) deverá enviar o ANEXO V - TERMO DE CIÊNCIA DE ENTREVISTA POR WEBCONFERÊNCIA, devidamente preenchido e assinado, juntamente com a documentação de inscrição;

6.10.2 No dia 28/5/2021 28/5/2021 o (a) candidato(a) irá receber, por e-mail, o link para acesso à webconferência bem como o tutorial para acesso ao sistema e o mesmo deverá confirmar o recebimento do e-mail;

6.10.3 O (a) candidato (a) selecionado (a) para a entrevista que não receber o e-mail com o link de acesso webconferência no dia 28/5/2021 deverá entrar em contato através do e-mail editaldead032021@gmail.com

6.10.4 Será de responsabilidade do (a) candidato (a) selecionado (a) para a entrevista todo o equipamento necessário para a participação da mesma;

6.10.5 O CaVG não se responsabilizará pelo acesso dos (as) candidatos (as) à plataforma de comunicação da RNP; 6.10.6 O não acesso do (a) candidato (a) selecionado ao Sistema de Webconferência da RNP (a) no dia e horário determinados para a entrevista implicará na sua eliminação do processo, não cabendo recurso. Havendo tolerância de 5 minutos de atraso.

6.10.7 As entrevistas serão gravadas podendo o candidato ter acesso às mesmas caso seja solicitado.

6.11 Tornam-se sem nenhum efeito as atividades que constem no Currículo e que não forem devidamente comprovadas quando da conferência dos documentos, podendo, assim, alterar a pontuação do candidato.

## 7. DOS CRITÉRIOS DE DESEMPATE

7.1 No caso de empate será classificado em primeiro lugar o(a) candidato(a) que comprovar, respectivamente:

- a. Ser maior de 60 anos;
- b. Maior tempo de experiência na modalidade de educação a distância;
- c. Maior titulação;
- d. Maior idade;
- e. Sorteio.

## 8. DA DIVULGAÇÃO DOS RESULTADOS

8.1 A Homologação do resultado final será realizada na página do CaVG (http://cavg.ifsul.edu.br) no dia 09/6/2021.

## 9. DO PROVIMENTO DOS CANDIDATOS

9.1 O cadastramento do bolsista para exercício da atividade de Professor Formador em Educação a Distância (após a publicação dos resultados finais) autoriza a concessão de bolsa ao candidato selecionado, ficando esse ciente de que a responsabilidade exclusiva pelo pagamento será do FNDE. 9.2 Os candidatos selecionados serão chamados por ordem de classificação, conforme prazos de execução de cada disciplina a serem divulgados posteriormente.

### 10. DA VALIDADE DO PROCESSO SELETIVO

10.1 O processo seletivo simplificado será válido por 01 (um) ano a contar da data da homologação do resultado final.

## 11. DISPOSIÇÕES GERAIS

11.1 Surgindo novas vagas durante o período de validade da presente seleção, para o mesmo encargo, os candidatos aprovados poderão ser aproveitados, observada a ordem de classificação, a carga horária máxima de dedicação ao Programa e as demais exigências normativas e constantes neste Edital.

11.2 O NÃO cumprimento, a contento, das atividades de Professor Formador, conforme os itens 5.1 e 5.2 deste edital implicará no desligamento imediato do bolsista.

11.3 Eventuais mudanças neste edital serão realizadas através de editais de retificação ou editais complementares.

11.4 As inscrições apresentadas fora do prazo NÃO serão aceitas.

11.5 Casos omissos serão julgados pela Comissão de Seleção deste Edital, que será presidida pelo Chefe do Departamento de Educação a Distância do Câmpus Pelotas-Visconde da Graça.

Pelotas, 11 de maio de 2021.

## Fabíola Mattos Pereira

Diretora de Ensino

Documento assinado eletronicamente por:

- Fabiola Mattos Pereira, DIRETOR - CD3 - VG-DIREN, em 11/05/2021 17:28:00.

Este documento foi emitido pelo SUAP em 11/05/2021. Para comprovar sua autenticidade, faça a leitura do QRCode ao lado ou acesse https://suap.ifsul.edu.br/autenticar-documento/ e forneça os dados abaixo:

Código Verificador: 104126 Código de Autenticação: 903a8c9539

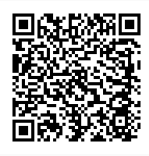